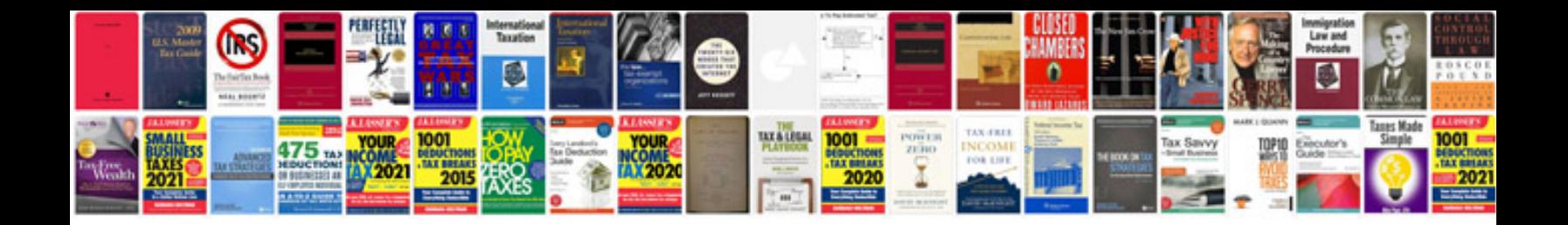

Pals provider manual 2010

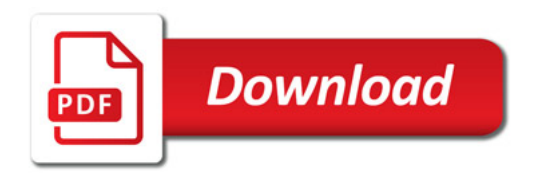

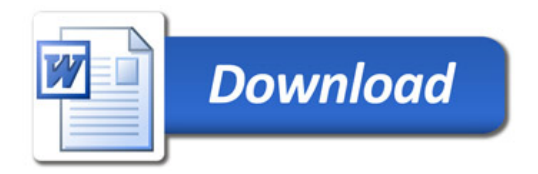